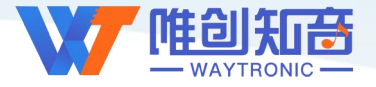

## **深圳唯创知音电子有限公司**

Shenzhen Waytronic Electronic Co., Ltd

# **语音芯片说明书 WT588E02B-8S(SPI)**

V3.16

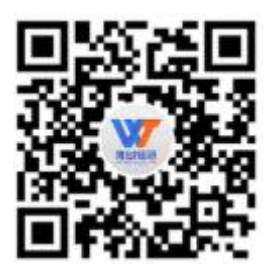

**免责申明:**

深圳唯创知音电子有限公司申明;说明书以官网资料为准,如若资料内容有更新,不会一一进行通知。如若使用 IC 时 导致侵犯到第三方专利或其他权利,不承担任何责任。如若使用我司 IC,在航空卫星军事设备,人身安全等领域,造成了重大 财产损失或生命伤害,甚至生命死亡,我司不承担任何责任。

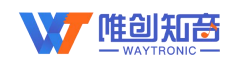

目 录

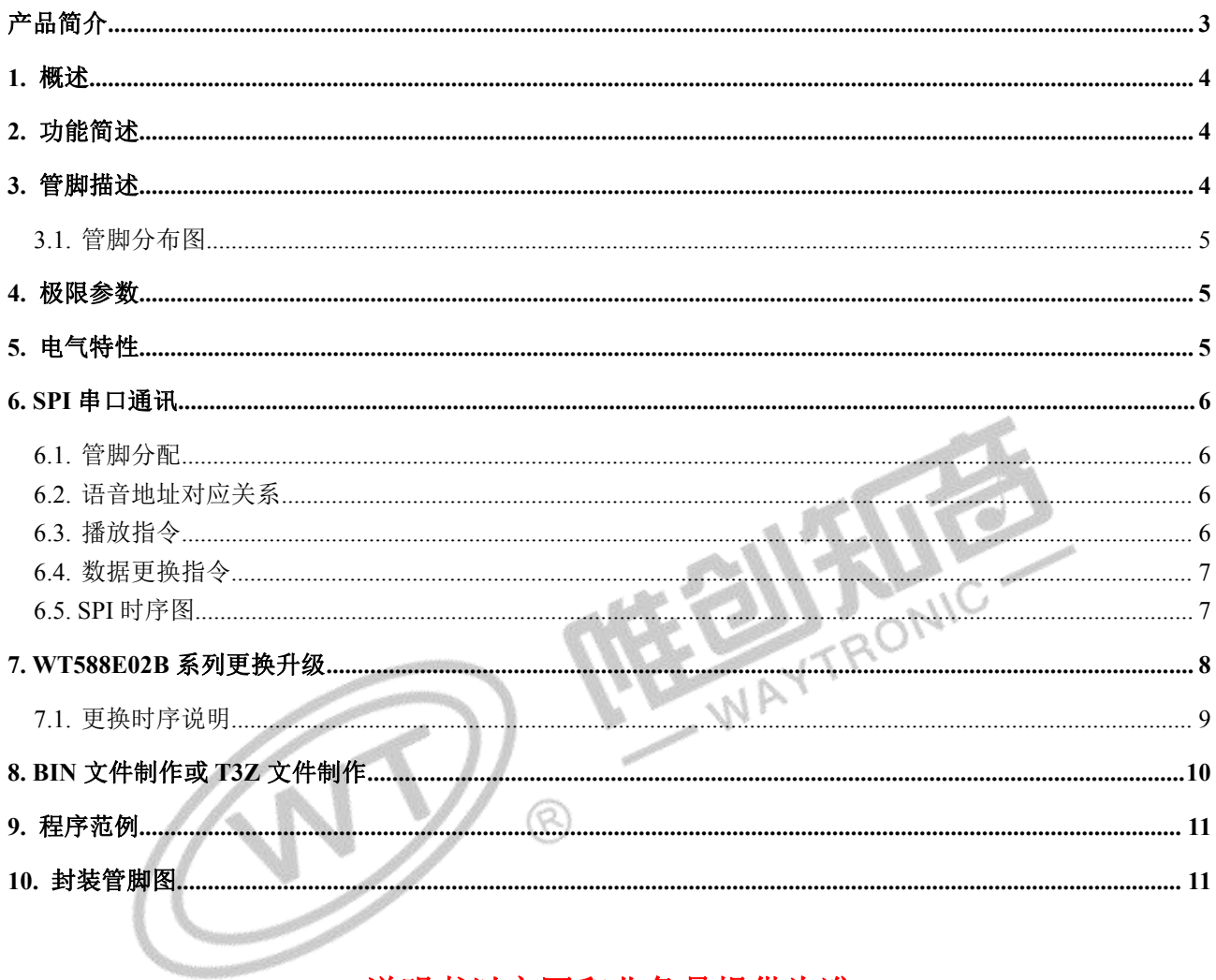

#### 说明书以官网和业务员提供为准

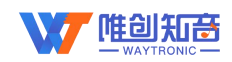

#### 版本记录:

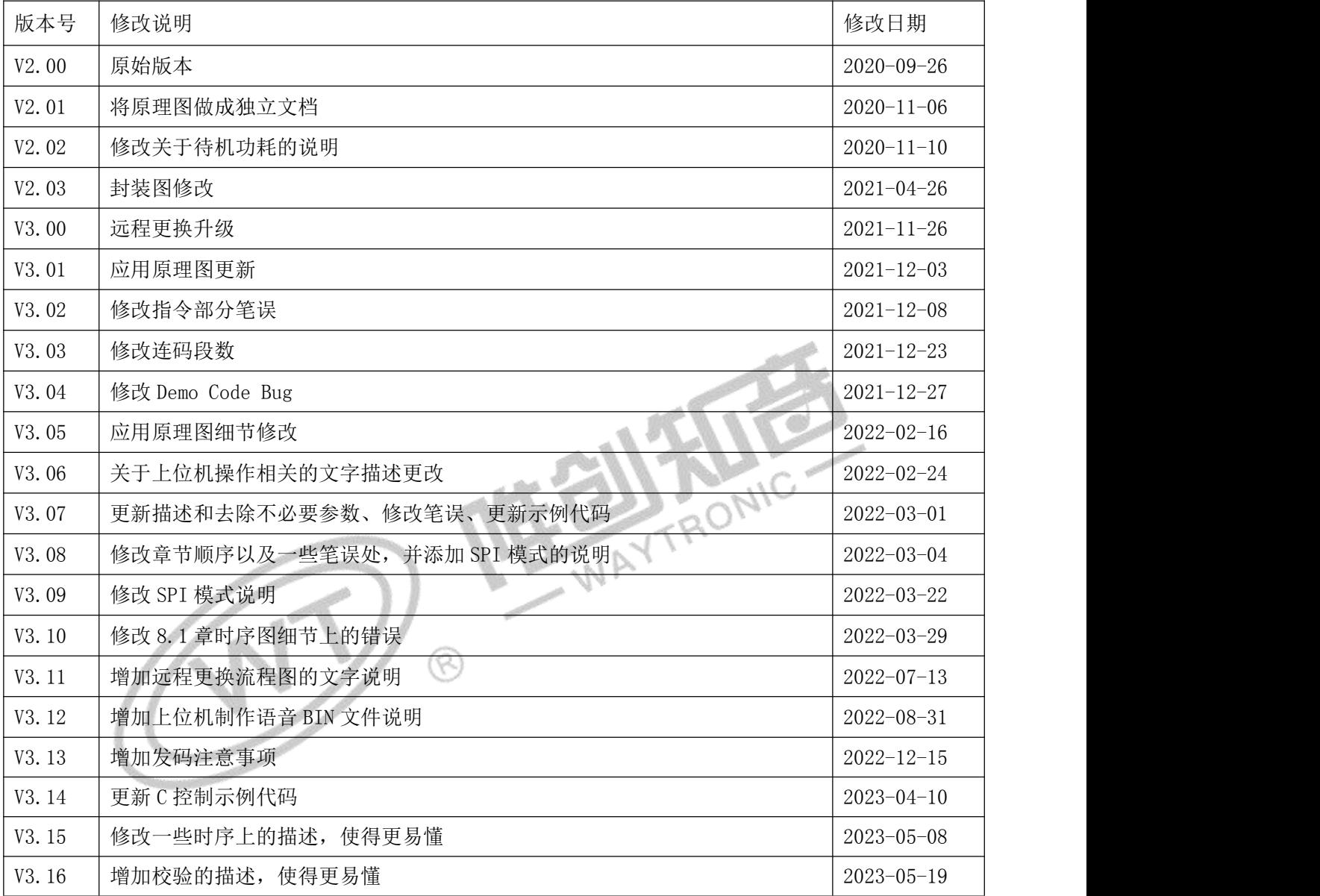

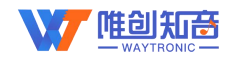

#### <span id="page-3-0"></span>产品简介

1. 在线更新:可通过软件 SPI 通讯方式将 Bin 文件或 T3Z 文件传输到语音芯片, 实现 在线更新。

#### 存储方式

1. 芯片内部 220k byte 的存储空间

#### 播放方式

1. PWM 输出: 16 位 PWM 纯音频输出,可直接 4. 播放暂 驱动 8Ω/0.5W 喇叭和蜂鸣器,

2. 模拟 DAC 输出:可外接功放

3. 支持最大 4 通道 16K 采样率混音

4. 支持最高 16 通道 midi 播放(8K 采样  $\frac{1}{2}$   $\frac{1}{2}$ 

(PWM 和 DAC 输出可由 bin 文件设置)

#### 语音更新 控制方式

1. SPI 控制

2. 按键功能控制(可据实际情况定制功能) (SPI 控制和按键控制的主控程序不同,下 单时请联系业务员)

#### 操作指令

- 1. 音量调节指令
- 2. 循环播放指令
- 播放固定语音指令
- 4. 播放暂停指令

#### 技术规格

- 1. 供电电压 DC2.0~5.5V
- 2. 工作温度 -20~75 度
- 3. 湿度 5%~95%

#### 应用场景

1. 需频繁更换语音的设备

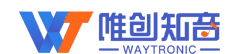

#### <span id="page-4-0"></span>**1.** 概述

**WT588E02B-8S** 是深圳唯创知音电子有限公司最新研发的一款 **16** 位 **DSP** 语音芯片、内 部振荡 **32Mhz**,**16** 位的 **PWM** 解码。强大功能让 WT588E02B-8S 成为语音芯片行业中的佼 佼者。目前 WT588E02B-8S,较高音质最大可以支持存放 **170** 秒语音内容(若客户对音质没 有要求,最大可以存放 320 秒的语音内容)。WT588E02B-8S 区别于传统 OTP 芯片,最大的 突破是客户可以自己通过 MCU 或配套下载器实现在线更换芯片内部语音内容;并且芯片内 置硬件 **SPI**、**UART**、**IIC**、比较器等各类资源,可以为客户定制各种不同的个性化功能产品。

#### <span id="page-4-1"></span>**2.** 功能简述

- 1. 16 位 DSP 语音芯片、32Mhz 内部振荡;
- 2. 工作电压 2.0~5.5V;
- 3. 16bit 的 PWM/DAC 输出、可直接驱动 8R 0.5W 喇叭;
- 4. 支持 6K~32Khz 的 WAV 文件;
- 5. 客户可以通过 MCU 或配套下载器在线更换芯片内部语音内容;
- 6. 支持模拟 SPI 通讯;
- 7. 支持最大 4 通道 16K 采样率混音;
- 8. 支持最高 16 通道 midi 播放(8K 采样率);
- 9. 支持 224 段地址,有更多需求可以扩展;
- 10. 具有硬件 SPI 接口、UART 接口、IIC、内置比较器等接口。可以为客户定制各类功能。
- 11. 芯片内置 220k byte 的存储(不包含主控程序)。<br>12. 芯片主控程序和内置存储数据均可擦除再烧写。<br>13. 芯片上大加化(
- 12. 芯片主控程序和内置存储数据均可擦除再烧写。
- 13. 芯片上电初始化时间大概为 200ms

#### 选型注意:

- **1.** 如果有其他定制需求请联系我司业务员;
- **2.** 如果需要更低待机功耗芯片,请联系我司业务员。

#### <span id="page-4-2"></span>**3.** 管脚描述

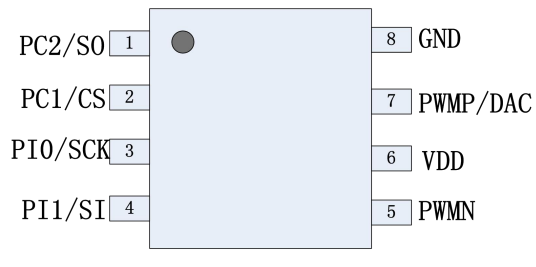

#### **WT588E02B-8S**

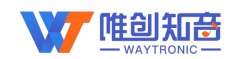

#### WT588E02B-8S使用说明书

#### **3.1.**管脚分布图

<span id="page-5-0"></span>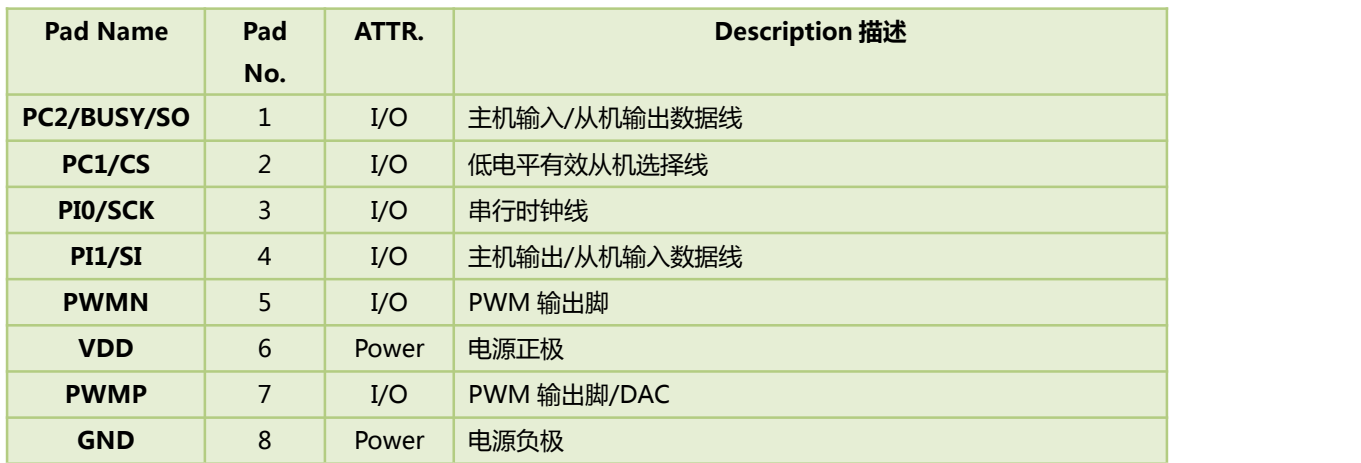

#### <span id="page-5-1"></span>**4.** 极限参数

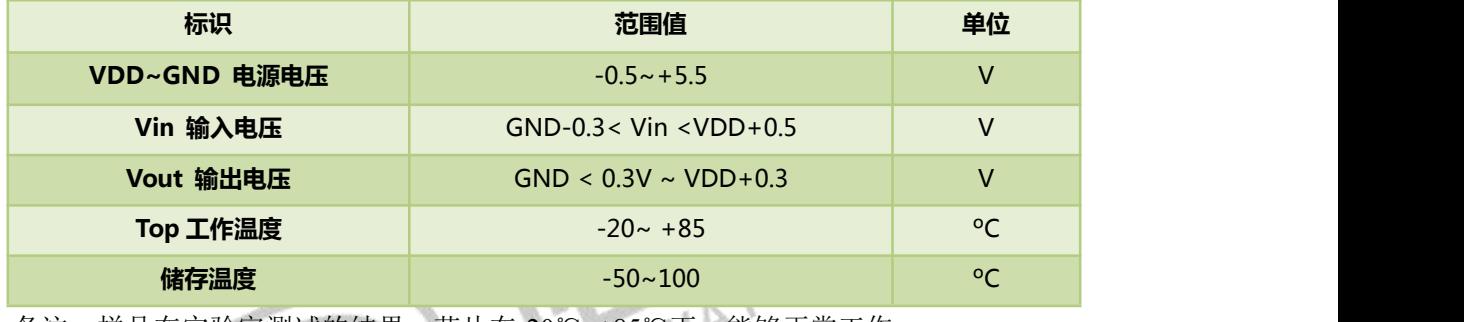

备注:样品在实验室测试的结果,芯片在-20℃~+85℃下,能够正常工作。

## <span id="page-5-2"></span>5. 电气特性 | V | 8

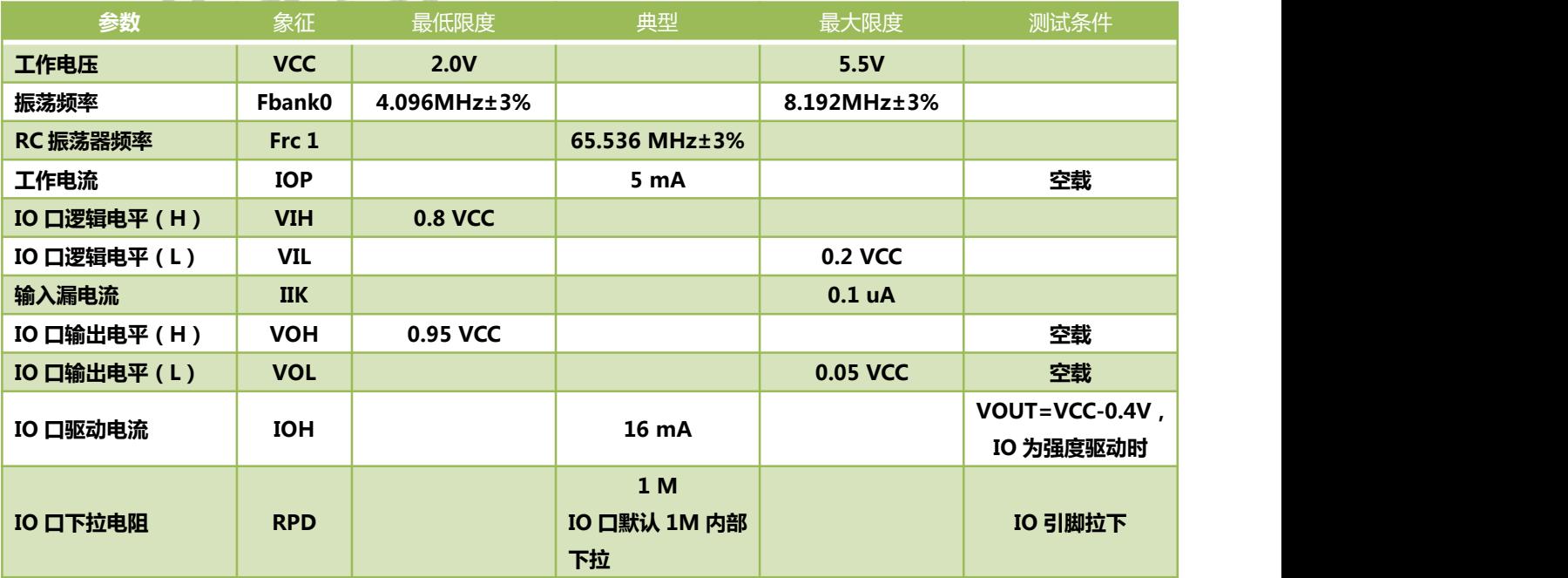

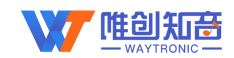

 $\mathcal{L}^{\text{max}}$ 

#### <span id="page-6-0"></span>**6. SPI** 串口通讯

<span id="page-6-1"></span>MCU 使用 SPI 模式 0 发码即 CPOL=0 CPHA=0,使用 SPI 模式 1 收码即 CPOL=0 CPHA=1。 SPI 模式 0,该模式主要用于 MCU 给语音芯片发数据,该模式空闲时, CLK 处于低电平, 数 据采样是在第1个边沿,也就是 CLK 由低电平到高电平的跳变,所以语音芯片数据采样是在 上升沿。SPI 模式 1, 该模式用于更换时 MCU 接收数据, 详情见下文关于更换时序的描述。 **6.1.**管脚分配

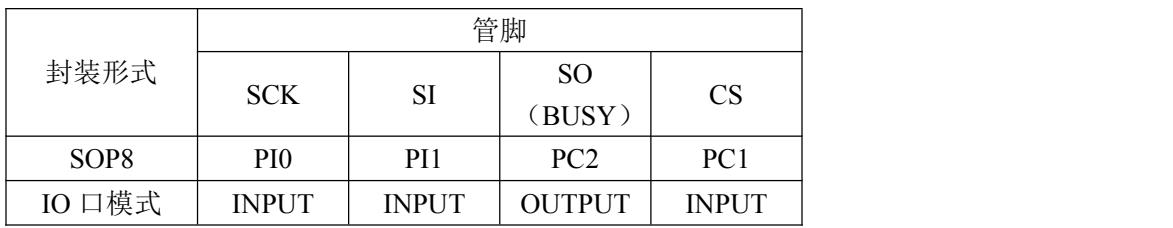

注:管脚 PC2 在用作数据更换时,语音芯片使用 SPI 模式 1 发码,IO 口设置为输出(MISO); 平常播放使用时用作 BUSY,可通过检测 BUSY 状态来判断语音播放情况

#### <span id="page-6-2"></span>**6.2.**语音地址对应关系

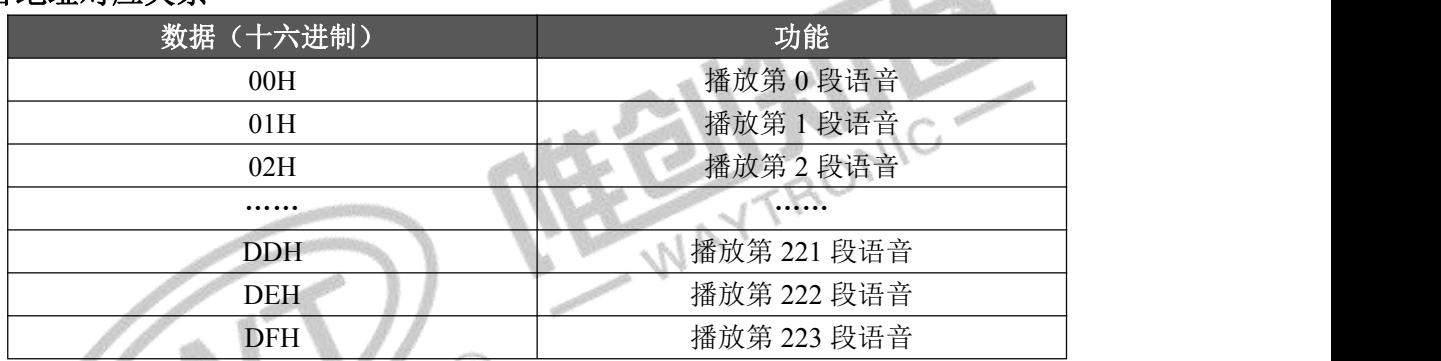

#### **6.3.播放指令** (8)

<span id="page-6-3"></span>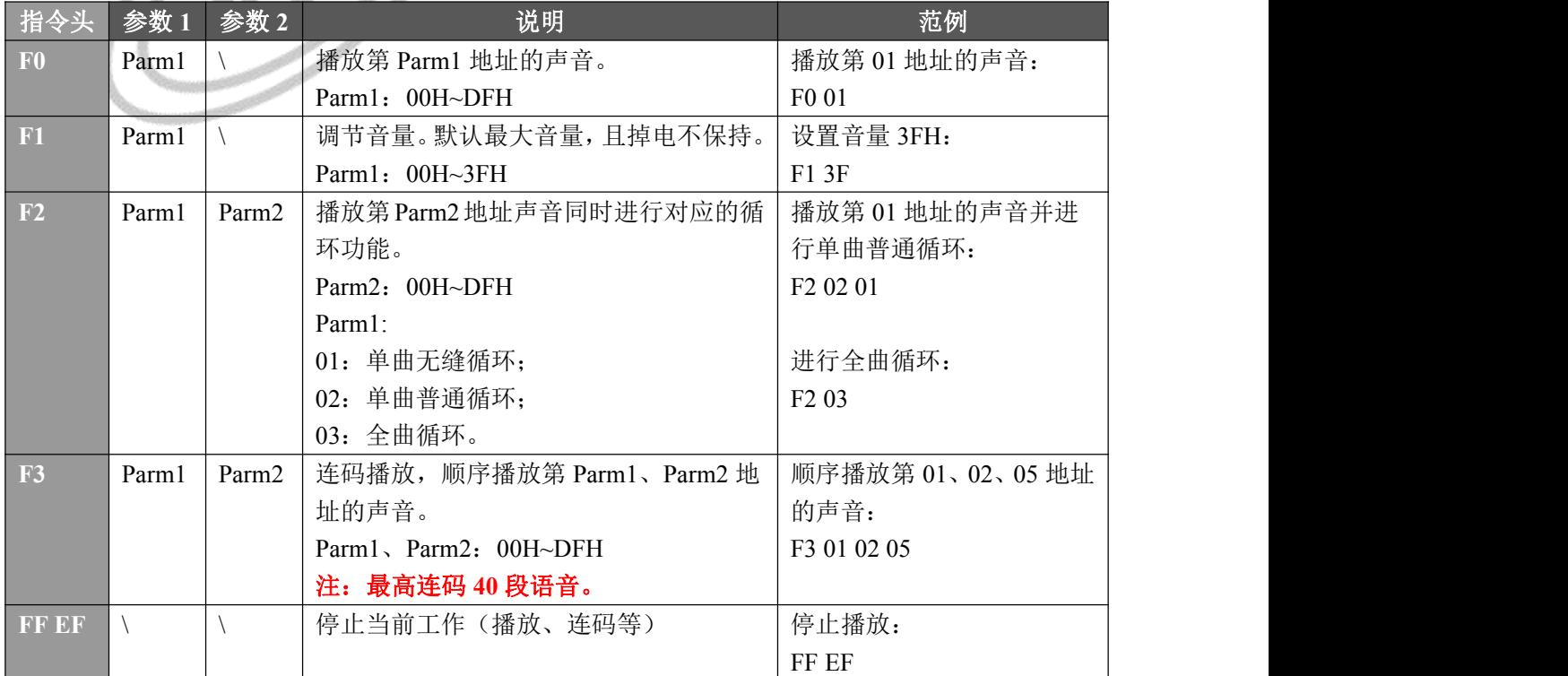

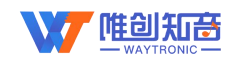

#### <span id="page-7-0"></span>**6.4.**数据更换指令

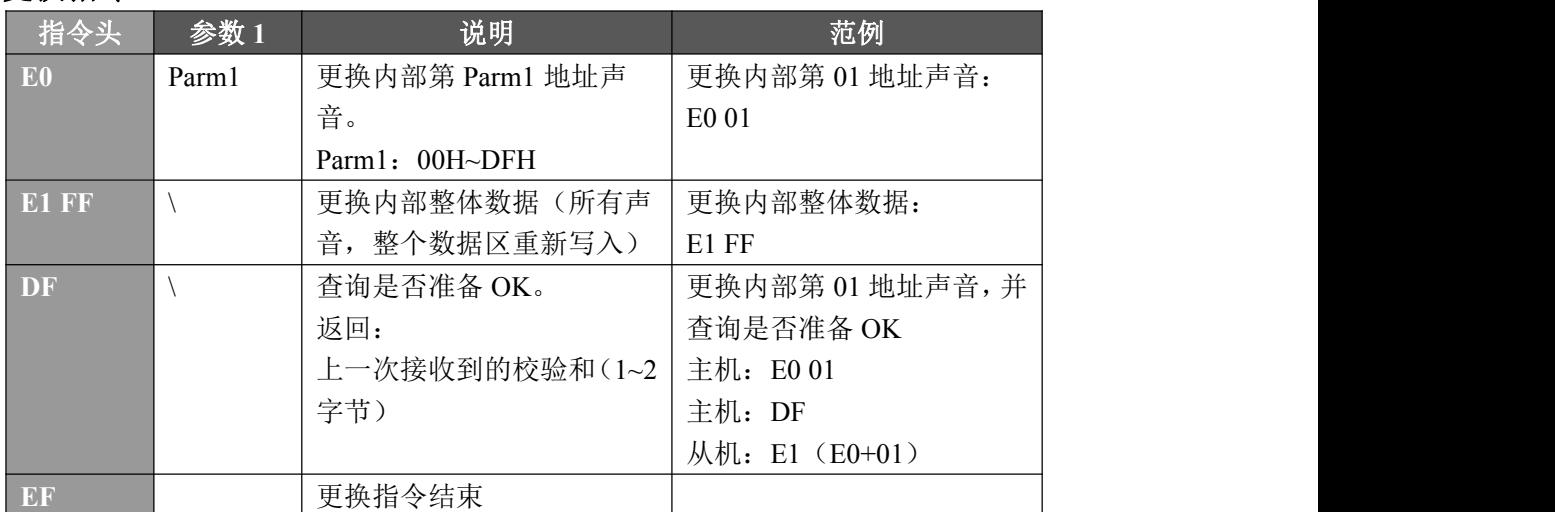

#### **6.5.SPI** 时序图

<span id="page-7-1"></span>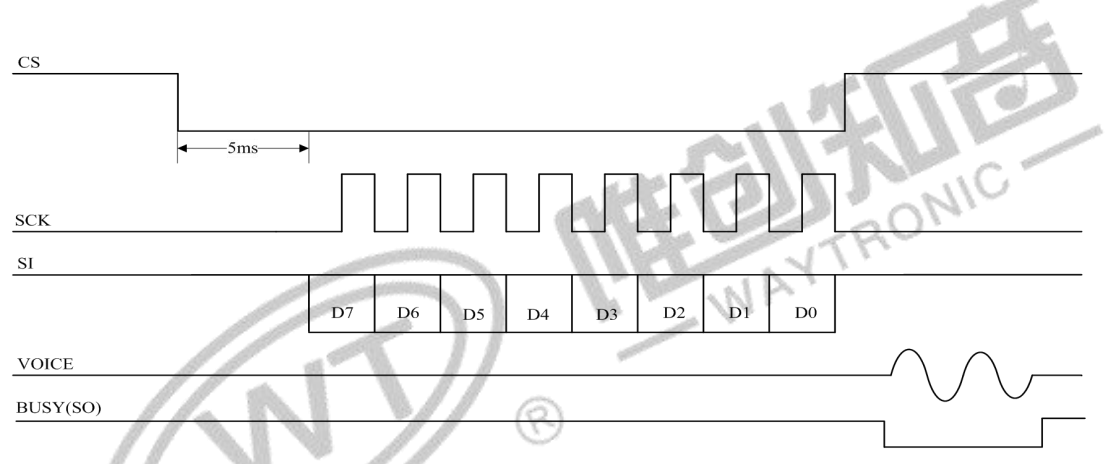

MCU 的 SPI 控制模式由芯片 CS、SCK 和 SI 进行控制操作, 使用 SPI 模式 0, 每发一个 字节数据前, CS 先拉低 4ms 至 20ms, 推荐使用 5ms, 然后再发送 CLK, 接收数据高位在先, MCU 在时钟的上升沿接收数据。时钟周期介于 160us~2ms 之间,推荐周期使用 200us。发 数据时先发高位,再发低位。数据中的指令根据指令表来发送。

注: カランド アイスト こうしょう こうしょう こうしょう こうしょう

一个包的定义:CS 拉低后一直到拉高为止为一个包的数据时间

播放指令 F0: 如播放 01 地址语音, 指令码为 F0 01, F0 01 需要在一个包内发完, 如一个 包发 F0,然后另一个包发 01,这样是不会响应播放的。又如在一个包里,发送了 F0 01 F0 02, 这样也是不会响应播放的。即一个包内只能发送一个播放指令 F0 加音频地址。如音量指令 F1 3F, 循环指令 F2 03, 停止指令 FF EF, 同理, 需要在一个包内发完。

连码指令 F3: F3 01 02 03 ...,可以在一个包内全部发送 40 段地址, 也可以分多个包发送, 都是可以响应连码播放的。

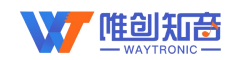

#### <span id="page-8-0"></span>**7. WT588E02B** 系列更换升级

将制作好的 bin 文件或 T3Z 文件通过 MCU 或在线下载器等方法将数据下载即可更换设备 的语音文件,方便快捷、操作简单。

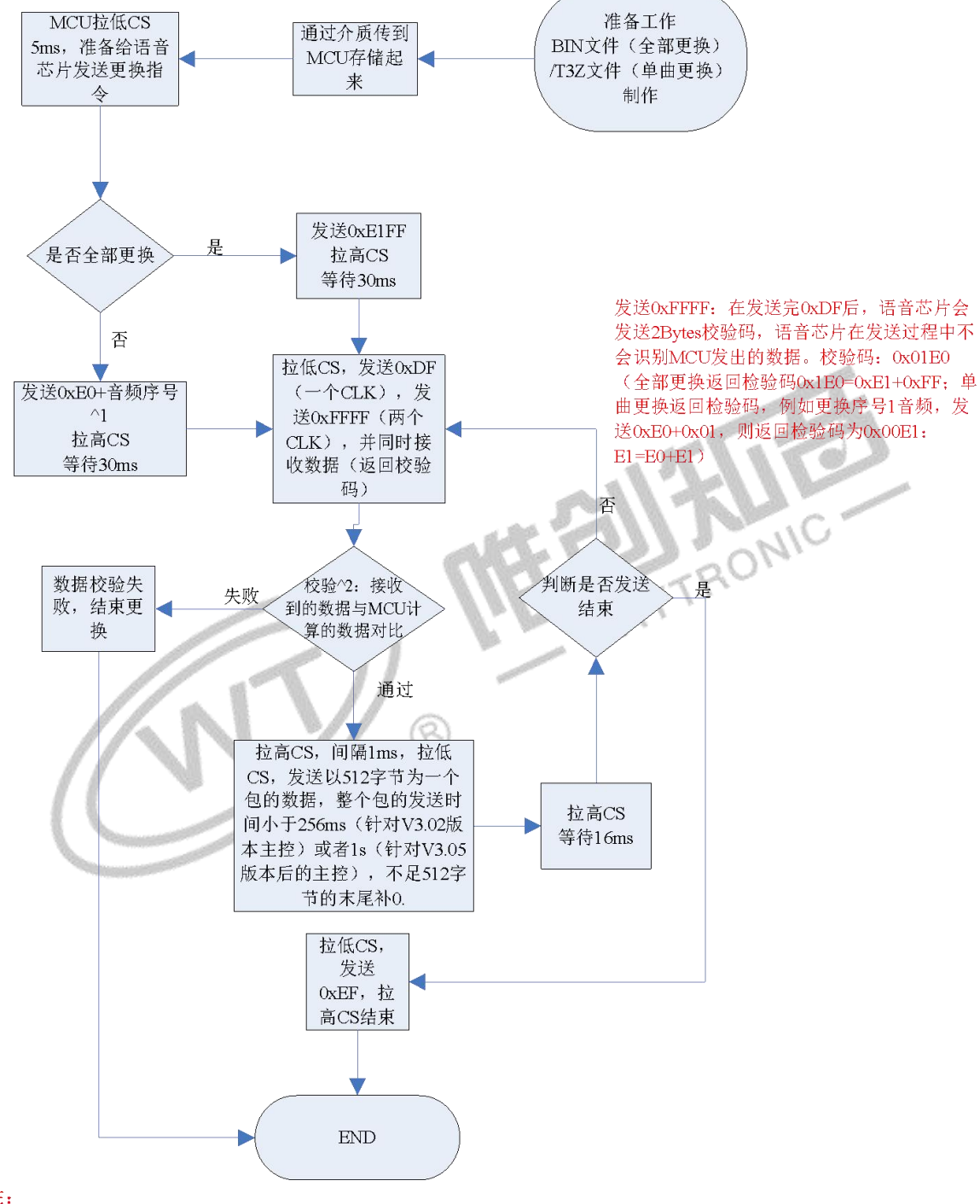

注:

1.时钟周期为40us, 高低电平时间比值为20us:20us, 每个字节之间要等待半个时钟周期 2.音频序号^1:为BIN文件制作中,音频文件列表对应的序号 3.校验^2:校验分为两类, 第一类为更换指令的校验, 第二类为数据包的校验。第一类, 全部更换时校验为0x01E0,单曲更换的为0xE0+音频序号;第二类校验为上一包数据以 Word (2 Bytes) 相加的累加和。第一类校验仅在握手后0xDF后校验,第二类校验为包数 据更换后的0xDF校验,并且累加后去低2Bytes,由于芯片存储为小端序并且为16位机, 所以先返回低字节,后返回高8bit,如校验和为0x0960,则先返回0x60,后返回0x09。

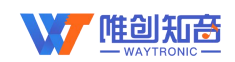

#### **7.1.**更换时序说明

<span id="page-9-0"></span>MCU 更换数据时发送数据使用 SPI 模式 0,接收数据使用 SPI 模式 1, 见下图

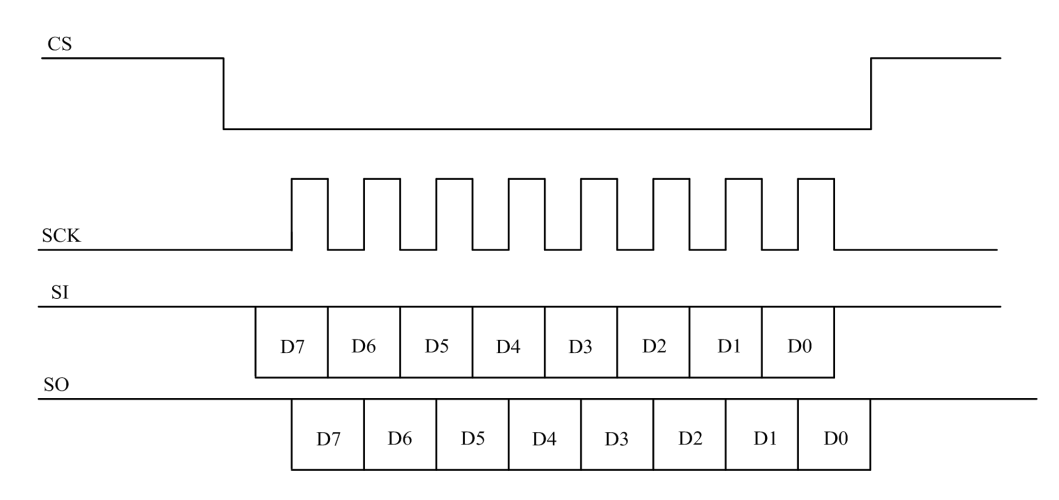

CPOL=0 CPHA=0, 该模式空闲时, CLK 处于低电平, 数据采样是在第 1 个边沿, 也就是 CLK 由低电平到高电平的跳变,所以语音芯片数据采样是在上升沿,数据发送在下降沿,MCU 接收数据是在上升沿。

#### **7.2.**逻辑分析仪解码选项说明

左图为 MCU 以模式 1 接收的设置,右图是语音芯片以模式 0 接收的设置。

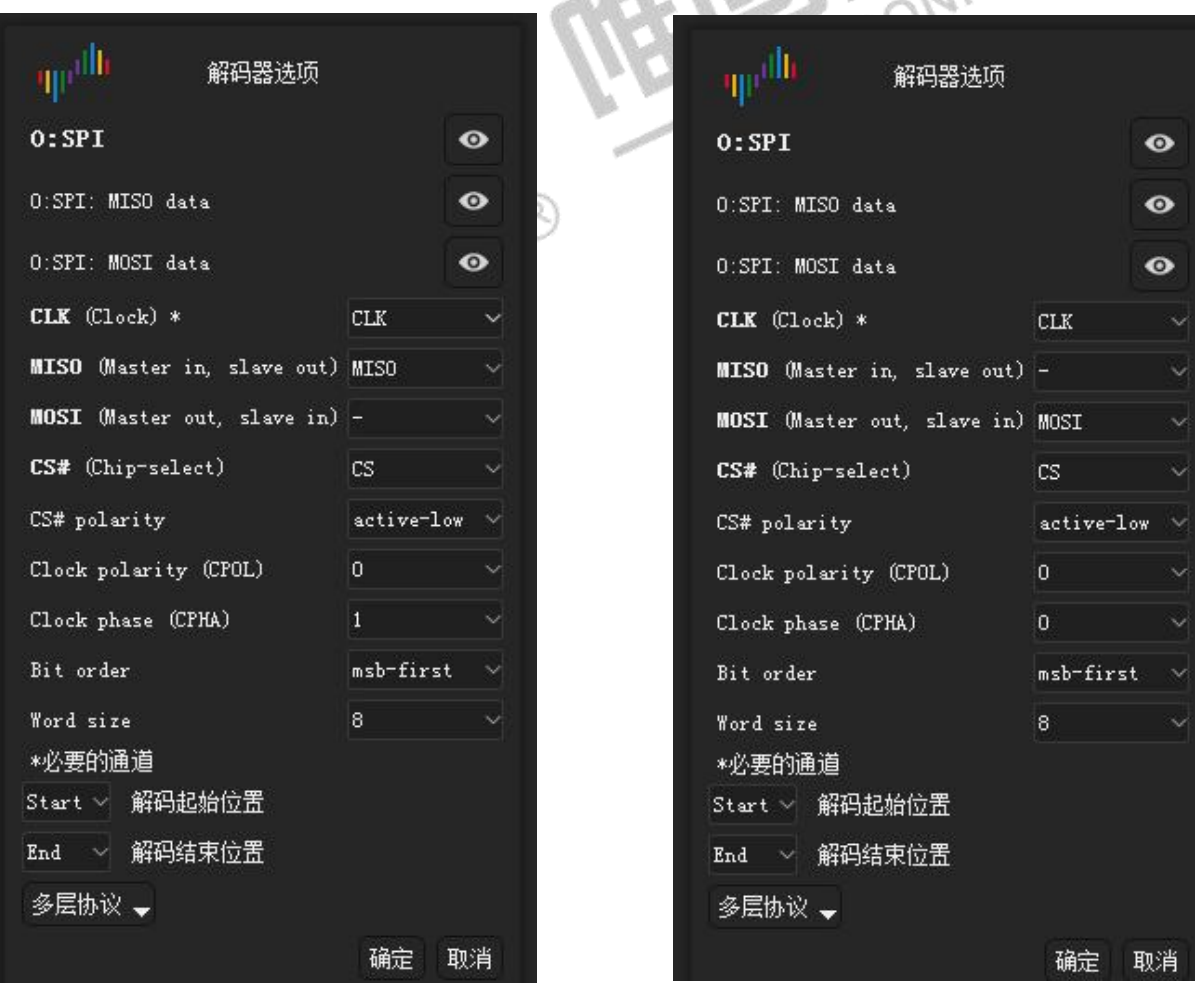

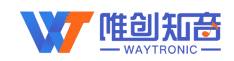

#### <span id="page-10-0"></span>**8. bin** 文件制作或 **T3Z** 文件制作

制作 bin 文件: 登陆网页上位机网址后, 加载要播放的语音文件或使用文字转换音频功能 加载语音后制作 bin 文件。WT588 网页制作客户登录网址:[http://WT588f.waytronic.com:8443](http://wt588f.waytronic.com:8083/)。 bin 文件制作步骤可参考《WT588F 网页上位机操作说明 2020-8-31》或视频解说, 邀请码及 视频教程联系业务员提供。

或者使用 API 接口进行文件转换,可加载本地语音或采用文字转语音功能生成语音文件, 将语音文件转换为 bin 文件或 T3Z 文件(可用于单段语音修改),可用于单段语音或全部语 音的远程更换。

接口网址: [http://api.wt588f.waytronic.com:8443/doc.html?plus=1&cache=1](http://api.wt588f.waytronic.com:8083/doc.html?plus=1&cache=1)

#### 注意:

1. 在上位机的 WT588F 选项里面生成起初的整个 bin 文件, 节省空间的选项注意选择"否" 选项,方可单独仅更换指定地址语音。

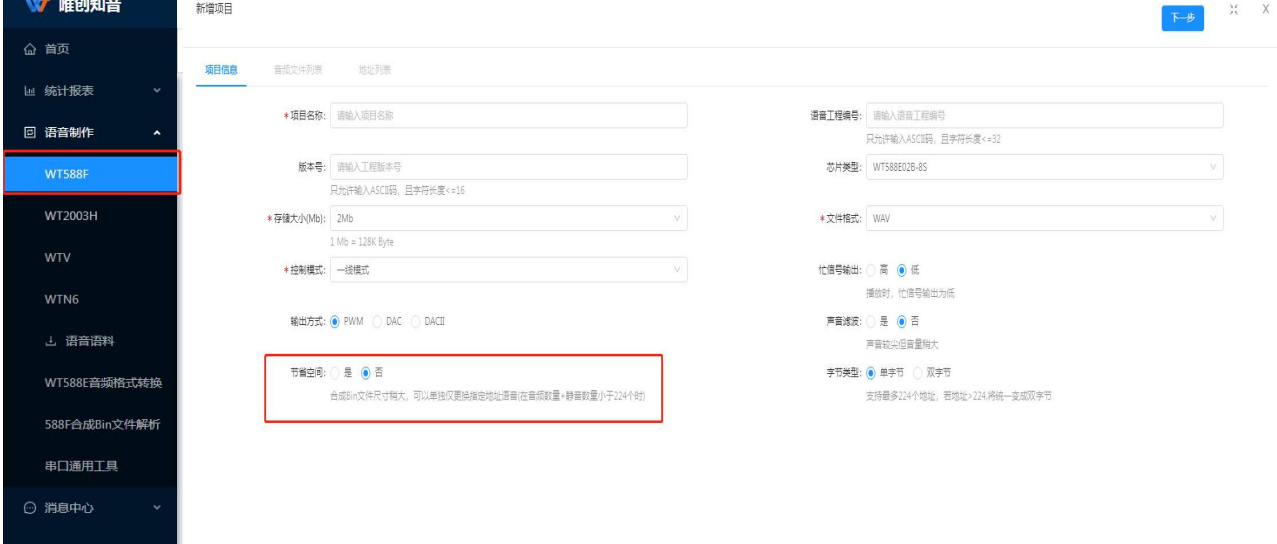

2. 需要进行单曲更换时,在 **WT588E** 音频格式转换选项处进行生成 **T3Z** 文件(单曲更换需 要在语音芯片本身存在 bin 文件且 bin 文件不节省空间的情况下才能进行更换)

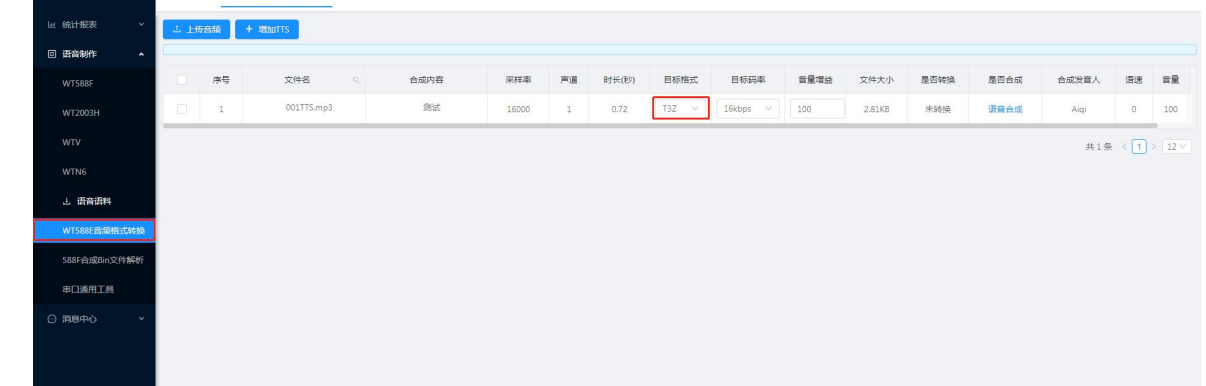

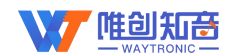

#### <span id="page-11-0"></span>**9.** 程序范例(以单独的 **C** 文件为准)

```
#define UC16 unsigned int
#define UC8 unsigned char
#define UC32 unsigned long int
#define SPI_CS P00
#define SPI_CLK P01
#define SPI_MOSI P02
#define SPI_MISO P03
#define PACK_LEN 0x0111 //BIN 或 T3Z 文件大小(单位 512BYTE)
UC16 SEND SUM = 0; //发送的校验和
UC16 REC SUM = 0; //接收的校验和
UC8 DATA SONG[512] = 0; //存放音频数据
extern void Get512Byte(); //客户自行编写的函数, 目的是将要发送的一个包的数据存放在
数组 DATA_SONG 中
/*--------------------------------------
;函数名称: SPI_WT588E_COMMAND(UC8 DDATA, UC8 Delay_Cnt)
;功能: 实现 SPI 控制指令,SPI 模式 0<br>;入参: DDATA 为发送数据 Delay_Cnt 为发送速度<br>;出参:
;入参: DDATA 为发送数据 Delay Cnt 为发送速度
;出参: ----------------------------------------*/
void SPI_WT588E_COMMAND(UC8 DDATA, UC8 Delay_Cnt)
\{ \{ \}UC8 S DATA, j;
                              R
   bit B_DATA;
   S DATA = DDATA;
   B_DATA = S_DATA & 0X80;
   for(j = 0; j < 8; j++)\{SPI_MOSI = B_DATA; //传输数据一位
      SPI_CLK = 1; ///时钟线拉高
      Delay us(Delay Cnt);
      SPI CLK = 0; //时钟线拉低
      Delay us(Delay Cnt);
      S DATA = S DATA << 1;
      B DATA = S DATA & 0X80;}
}
/*--------------------------------------
;函数名称: SPI_WT588E_BYTE(UC8 Delay_Cnt)
;功能: 实现 SPI 接受数据校验,SPI 模式 1
```
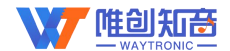

```
;入参: Delay_Cnt 为发送速度
;出参: R_DATA 为接收的数据
      ----------------------------------------*/
UC8 SPI_WT588E_BYTE(UC8 Delay_Cnt)
\{UC8 R_DATA, j;
   SPI_MOSI = 0;for(j = 0; j < 8; j++)\{SPI CLK = 1; //时钟线拉高
      Delay us(Delay Cnt);
      SPI CLK = 0; //时钟线拉低
      R DATA = R DATA \leq 1;
      if(SPI_MISO == 1) //接收一位数据
      \{R_DATA = R_DATA | 0x01;<br>R_DATA = R_DATA & 0xFE;<br>y_us(Delay_Cnt);<br>R_DATA;
      }
      else
      \{R_DATA = R_DATA & 0xFE;
      }
      Delay_us(Delay_Cnt);
   }
   return R_DATA;
}
                            Q
/*--------------------------------------
;函数名称: WT588E_PLAY(UC8 DDATA)
;功能: 语音芯片播放指令
;入参:
;出参: ----------------------------------------*/
void WT588E_PLAY(UC8 DDATA)
\{SPICLK = 0;SPICS = 0;Delay Ms(5);
   SPI_WT588E_COMMAND(0xF0, 100);
   SPI_WT588E_COMMAND(DDATA, 100);
   SPICS = 1;
}
/*--------------------------------------
```

```
;函数名称: DATA_CHANGE_All_START
```
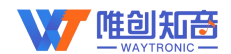

```
;功能: 语音数据全部更换握手指令
;入参:
;出参: ----------------------------------------*/
void DATA_CHANGE_All_START()
\{SPICLK = 0;
  SPI_C S = 0;Delay MS(5);
  SPI_WT588E_COMMAND(0xE1, 100);
  Delay us(20);
  SPI_WT588E_COMMAND(0xFF, 100);
  SEND SUM = 0x01E0;
  SPICS = 1;
}
/*--------------------------------------
;函数名称: DATA_CHANGE_SINGLE_START
;功能: 语音数据全部更换握手指令
;入参:
;出参: ----------------------------------------*/
void DATA_CHANGE_SINGLE_START(UC8 Addr)
{
   SPI_CLK = 0;SPI_C S = 0;Delay_MS(5);SPI_WT588E_COMMAND(0xE0, 100);
  Delay us(20);
  SPI_WT588E_COMMAND(Addr, 100);
  SEND SUM = 0xE0 + Addr;
  SPICS = 1;
}
/*--------------------------------------
;函数名称: DATA_CHANGE_End()
·功能· 语音数据更换结束指令
;入参:
;出参: ----------------------------------------*/
void DATA CHANGE End()
\{SPICLK = 0;
  SPICS = 0;
```
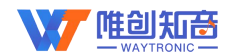

```
Delay MS(5);
   SPI_WT588E_COMMAND(0xEF, 20);
   SPICS = 1;
}
/*--------------------------------------
;函数名称: DATA_CHANGE_PACK_START
;功能: 语音数据更换一个包的开始指令
;入参:
;出参: 1: 校验成功 0:校验失败
----------------------------------------*/
bool DATA_CHANGE_PACK_START()
\{UC16 SUM TEMP = 0;
   REC_SUM = 0;<br>
SPI_CLK = 0;<br>
SPI_CS = 0;<br>
Delay_MS(5);<br>
SPI_WT588E_COMMAND(0xDF, 20);<br>
Delay_us(20);<br>
SUM_TEMP = SPI_WT588E_BYTE(20);<br>
REC_SUM = SUM_TEMP;<br>
Delay_us(20);<br>
SUM_TEMP = SPF_WT588E_BYTE(20);<br>
SUM_TEMP = SPF_COM
   SPICLK = 0;
   SPICS = 0;
   Delay MS(5);
   SPI_WT588E_COMMAND(0xDF, 20);
   Delay us(20);
   SUM_TEMP = SPI_WT588E_BYTE(20);
   REC SUM = SUM TEMP;
   Delay us(20);
   SUM_TEMP = SPI_WT588E_BYTE(20);
   SUM_TEMP = SUM_TEMP << 8;
   REC_SUM = REC_SUM + SUM_TEMP;
   SPICS = 1;
   if(SEND SUM = REC SUM)
    \{return true;
    }
   else
    \{return false;
    }
}
/\ast;函数名称: DATA_CHANGE_PACK_SEND
;功能: 语音数据发送一个包
;入参: DATA_BUF bin 文件存放区
          DATA LEN 这个包的数据长度(完整 512BYTE)
```
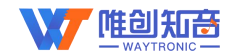

```
;出参: 1: 校验成功 0:校验失败
          ----------------------------------------*/
void DATA_CHANGE_PACK_SEND(UC8* DATA_BUF, UC16 DATA_LEN)
\{UC16 SUM TEMP = 0;
   UC16 j;
   SEND SUM = 0;
   SPI_C S = 0;for(j = 0; j < DATA_LEN; j++)
   \{Delay us(20);
      SPI_WT588E_COMMAND(*(DATA_BUF + j), 2);
      SUM TEMP = *(DATA_BUF + j);
      j++;
      Delay us(20);
      SPI_WT588E_COMMAND(*(DATA_BUF + j), 2);
      SUM_TEMP = SUM_TEMP + (*(DATA_BUF + j) << 8);SEND_SUM = SEND_SUM + SUM_TEMP;<br>CS = 1;
   }
   SPICS = 1;
}
/*--------------------------------------
;函数名称: DATA_CHANGE_All()
;功能: 语音数据全部更换
;入参:
;出参: 1: 更换成功 0:更换失败
                  -------*/
bool DATA CHANGE()
\{UC16 i = 0;
   DATA_CHANGE_All_START();
   Delay_ms(30);
   for(i = 0; i < PACK LEN; i++)
   \{Delay ms(16);
      Get512Byte();
      if(DATA_CHANGE_PACK_START() == 1)
      \{Delay ms(1);
         DATA_CHANGE_PACK_SEND(DATA_SONG, 512);
```

```
商政险种
     }
     else
     \{return false;
     }
   }
  DATA_CHANGE_End();
  return true;
}
/*--------------------------------------
;函数名称: DATA_CHANGE_SINGLE(UC8 Addr)
;功能: 语音数据单首更换
;出参: 1: 更换成功 0:更换失败
;入参:
  ----------------------------------------*/
bool DATA CHANGE SINGLE(Addr)
\{UC8 i = 0;
  DATA_CHANGE_SINGLE_START(Addr);
  Delay ms(30);
  for(i = 0; i < PACK LEN; i++)
                        \heartsuit{ //* I` \
     Delay ms(16);
     Get512Byte();
     if(DATACHANGE PACK STATE() == 1)\{Delay ms(1);
        DATA_CHANGE_PACK_SEND(DATA_SONG, 512);
     }
     else
     \{return false;
     }
   }
  DATA_CHANGE_End();
  return true;
}
```
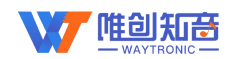

### **10.**封装管脚图

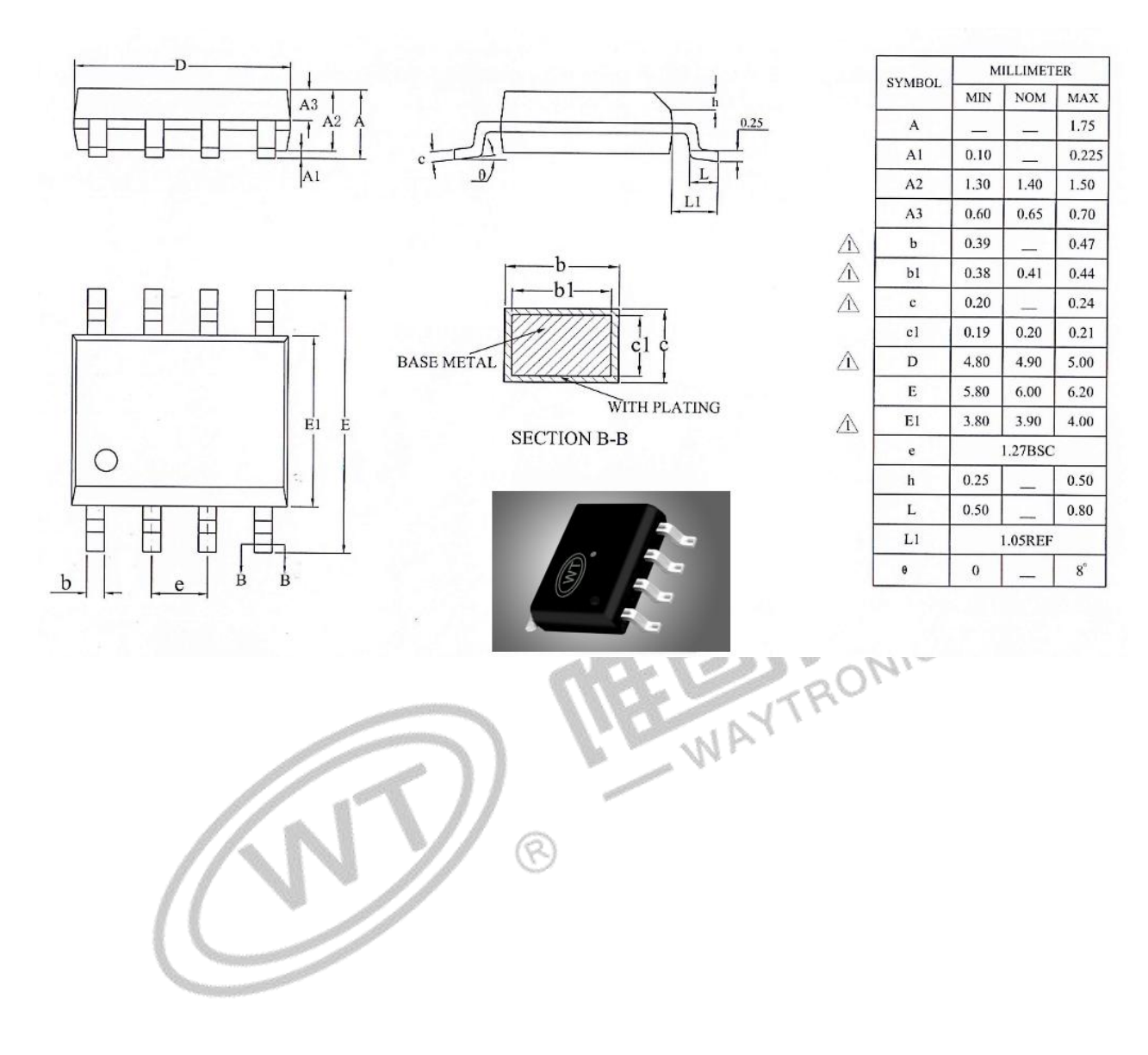

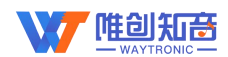

11 M

"哪"

- 11

深圳唯创知音电子有限公司(原名:广州唯创电子有限公司)――于 1999 年创立于广州市天河区, 是一家专注于语音技术研究、语音产品方案设计及控制等软、硬件设计的高新技术公司。业务范围涉及 电话录音汽车电子、多媒体、家居防盗、通信、家电、医疗器械、工业自动化控制、玩具及互动消费类 产品等领域。团队有着卓越的 IC 软、硬件开发能力和设计经验,秉持着「积极创新、勇于开拓、满足 顾客、团队合作|的理念,为力争打造"语音业界"的领导品牌。

我公司是一家杰出的语音芯片厂家,从事语音芯片研究及外围电路开发;同时为有特别需求的客户 制订语音产品开发方案,并且落实执行该方案,完成产品的研发、测试,声音处理,直至产品的实际应 用指导等一系列服务。经过多年的发展,公司形成了一个完善的新品流程体系,能快速研发出新品以及 完善产品。语音芯片系列包含:WT2000、WT2003、WT5001、WT588D、WTH、WTV、WTN 等,每一 款语音芯片我们都追求精益求精、精雕细琢不断开发和完善,以求更佳的品质、为客户实现更多的价值。 产品、模块、编辑软件等的人性化设计,使得客户的使用更方便。于 2006 年成立的北京唯创虹泰分公 司主要以销售完整的方案及成熟产品为宗旨,以便于为国内北方客户提供更好的服务。

不仅如此,还推出的多种语音模块,如 WT2000 录音模块,通过外围电路的扩展,更贴近广大用户 的需求。

我们也是 MP3 芯片研发生产厂家。随着公司的外围技术扩展, 在 2004 年开始生产 MP3 芯片, 以及 提供 MP3 方案。在同行里面有相当高的知名度,到现在为止更新换代一起出了 8 种 MP3 解决方案,并 且得到市场的广泛认可。其中的 WT2000、WT2003 等芯片以音质表现极其优秀不断被客户所接受并使 用。

在语音提示器方面,我们也从事于语音提示器生产厂家:经过多年的技术储备,开始向语音提示器 领域拓展,并且得到了可喜的成果,成为语音提示器生产厂家里的一员。根据探头的类别:有超声波语 音提示器,红外人体感应语音提示器,光感应语音提示器。同时也针对不同的领域开发了:自助银行语 音提示器,欢迎光临迎宾器,语音广告机,语音门铃等等产品。可以肯定将来会有更多的新产品上市, 来满足广大的用户的需求。让我们的生活更加智能化,人性化。

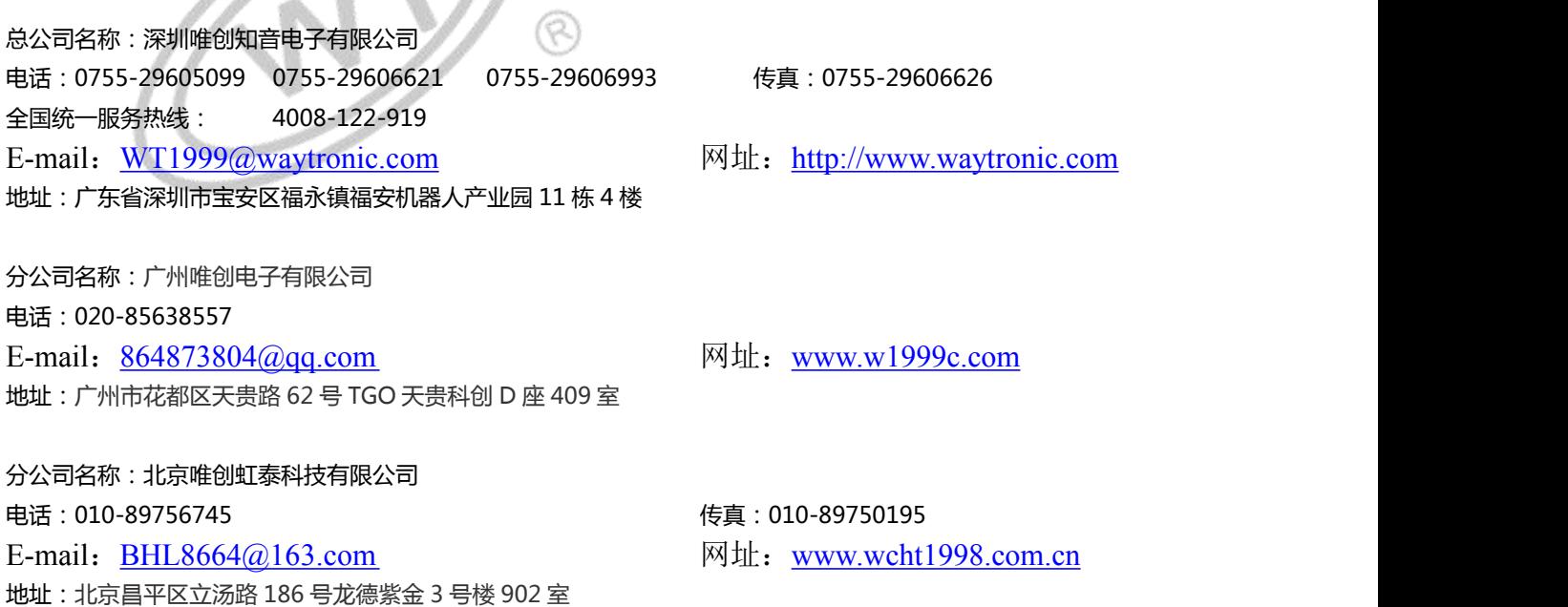